#### **ФЕДЕРАЛЬНОЕ ГОСУДАРСТВЕННОЕ БЮДЖЕТНОЕ ОБРАЗОВАТЕЛЬНОЕ УЧРЕЖДЕНИЕ ВЫСШЕГО ОБРАЗОВАНИЯ «ВОРОНЕЖСКИЙ ГОСУДАРСТВЕННЫЙ АГРАРНЫЙ УНИВЕРСИТЕТ ИМЕНИ ИМПЕРАТОРА ПЕТРА I»**

#### **Агроинженерный факультет**

Кафедра электротехники и автоматики

**УТВЕРЖДАЮ** Зав. кафедрой ДА Афоничев Д.Н.  $20.10.2015$  r.

#### **Фонд оценочных средств**

по дисциплине Б1.В.ОД.2 «Информационные системы в электроэнергетике» для направления 35.04.06 «Агроинженерия» (магистерская программа «Системы электроснабжения сельскохозяйственных потребителей») – прикладная магистратура, квалификация (степень) выпускника – магистр

## **1. Перечень компетенций с указанием этапов их формирования в процессе освоения образовательной программы**

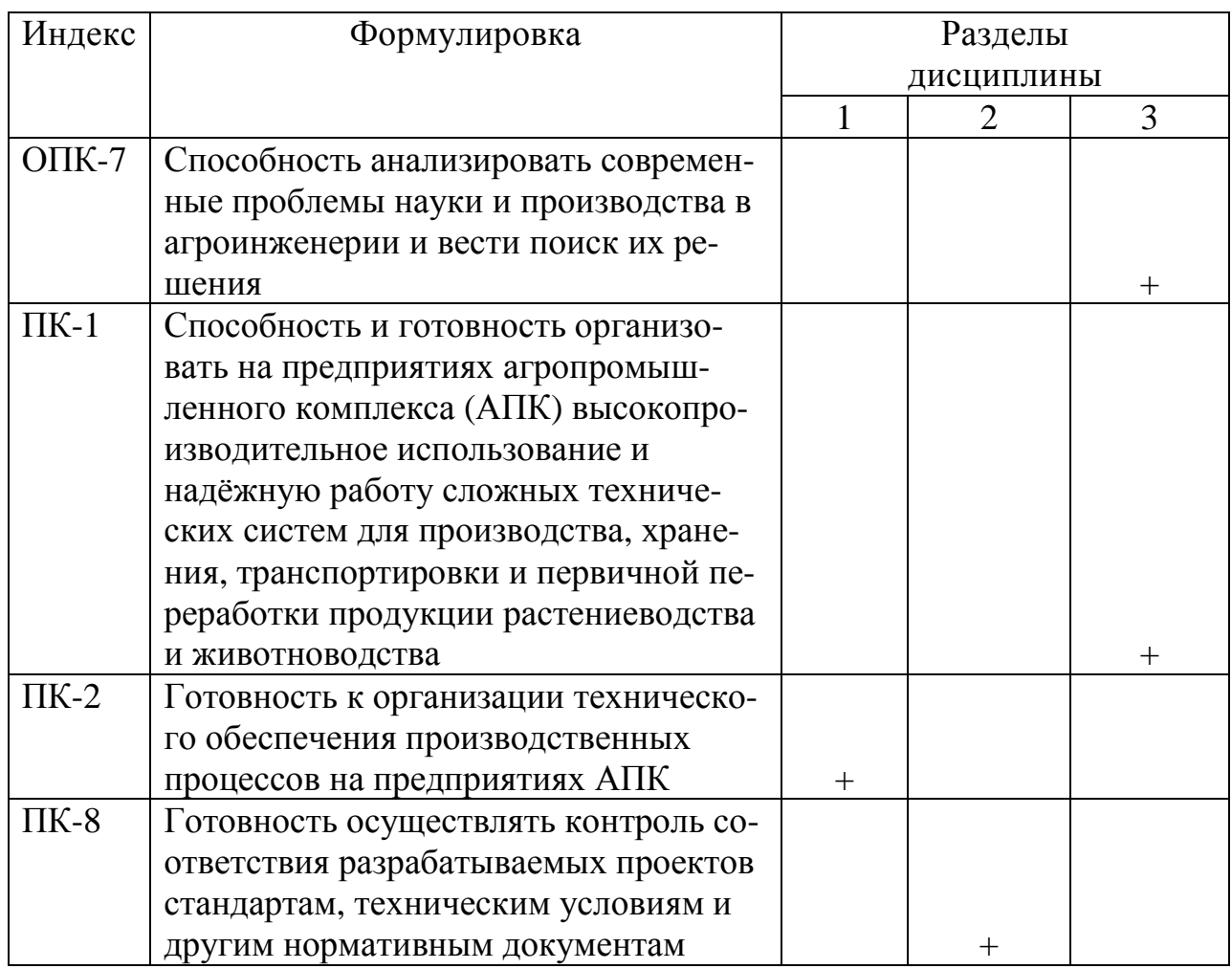

## **2. Описание показателей и критериев оценивания компетенций на различных этапах их формирования, описание шкал оценивания**

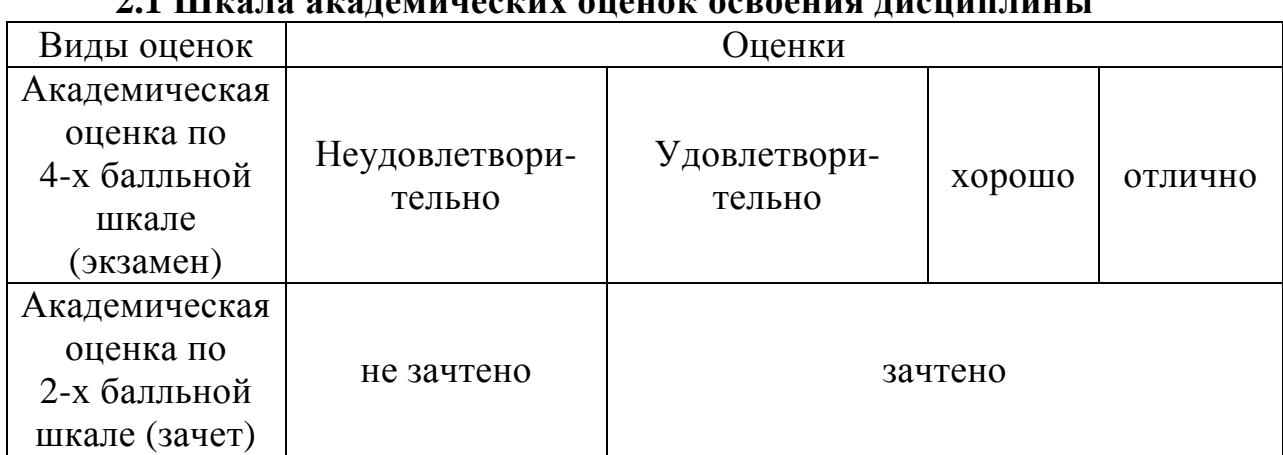

# **2.1 Шкала академических оценок освоения дисциплины**

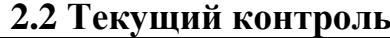

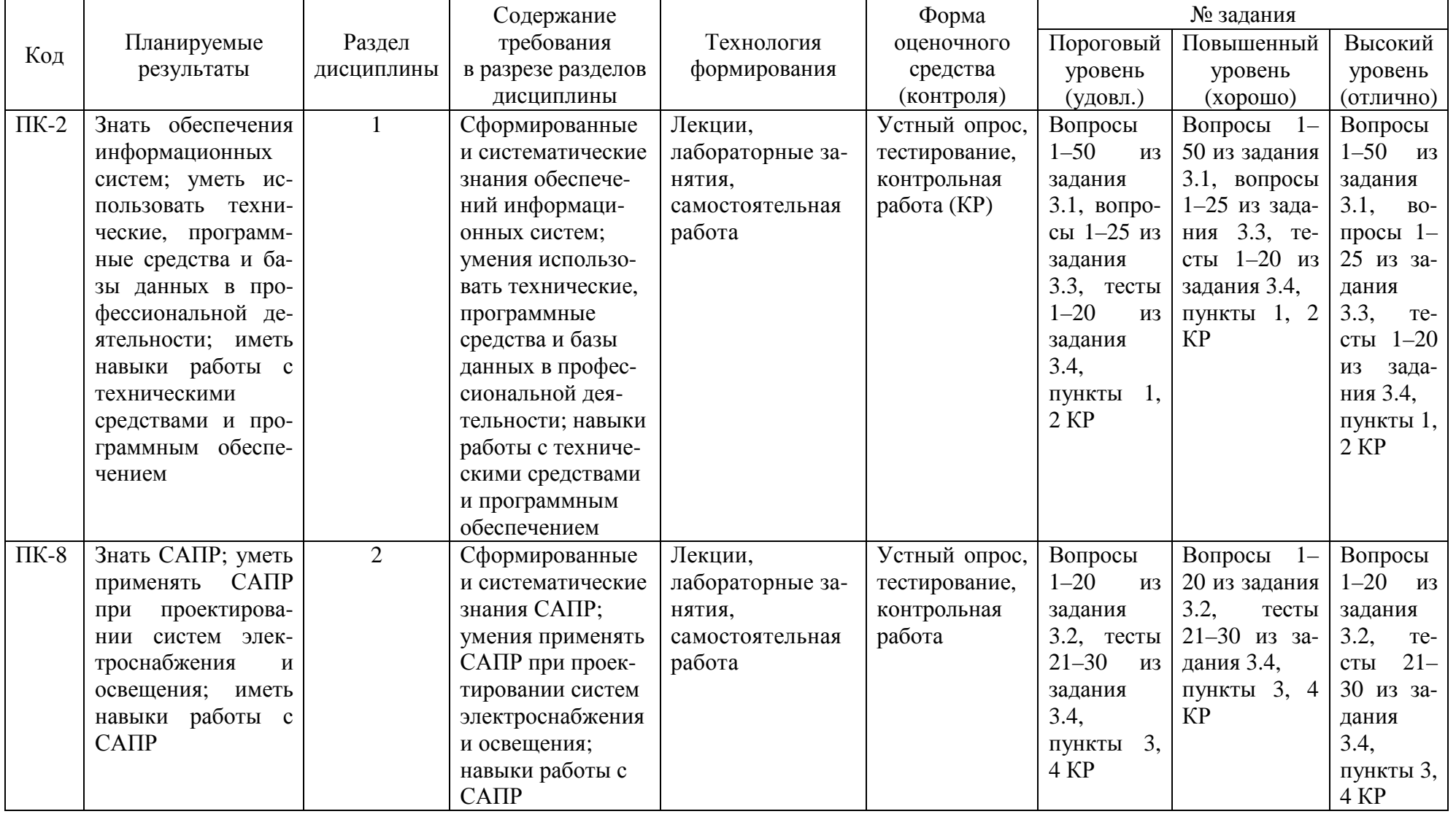

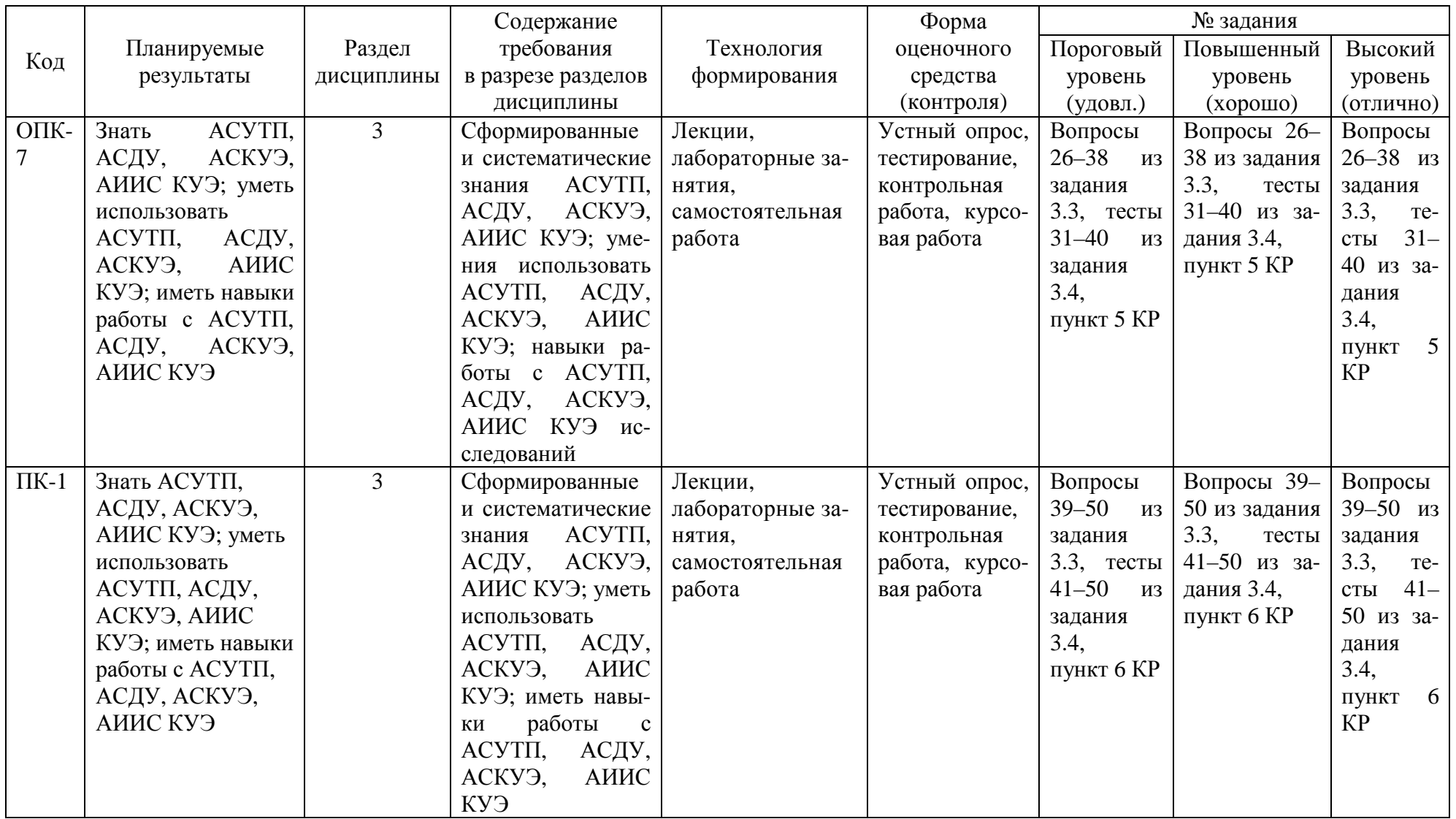

# **2.3 Промежуточная аттестация**

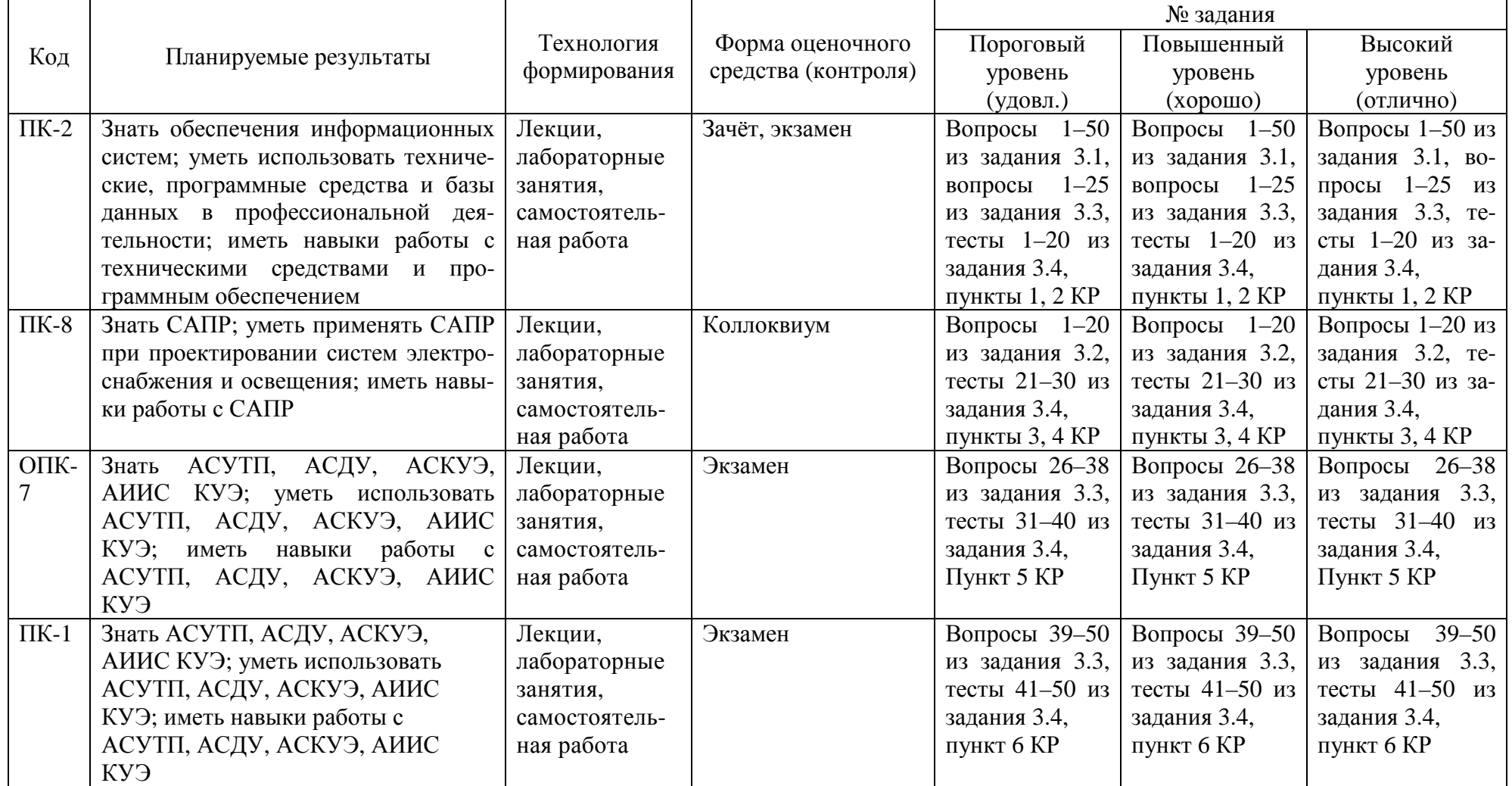

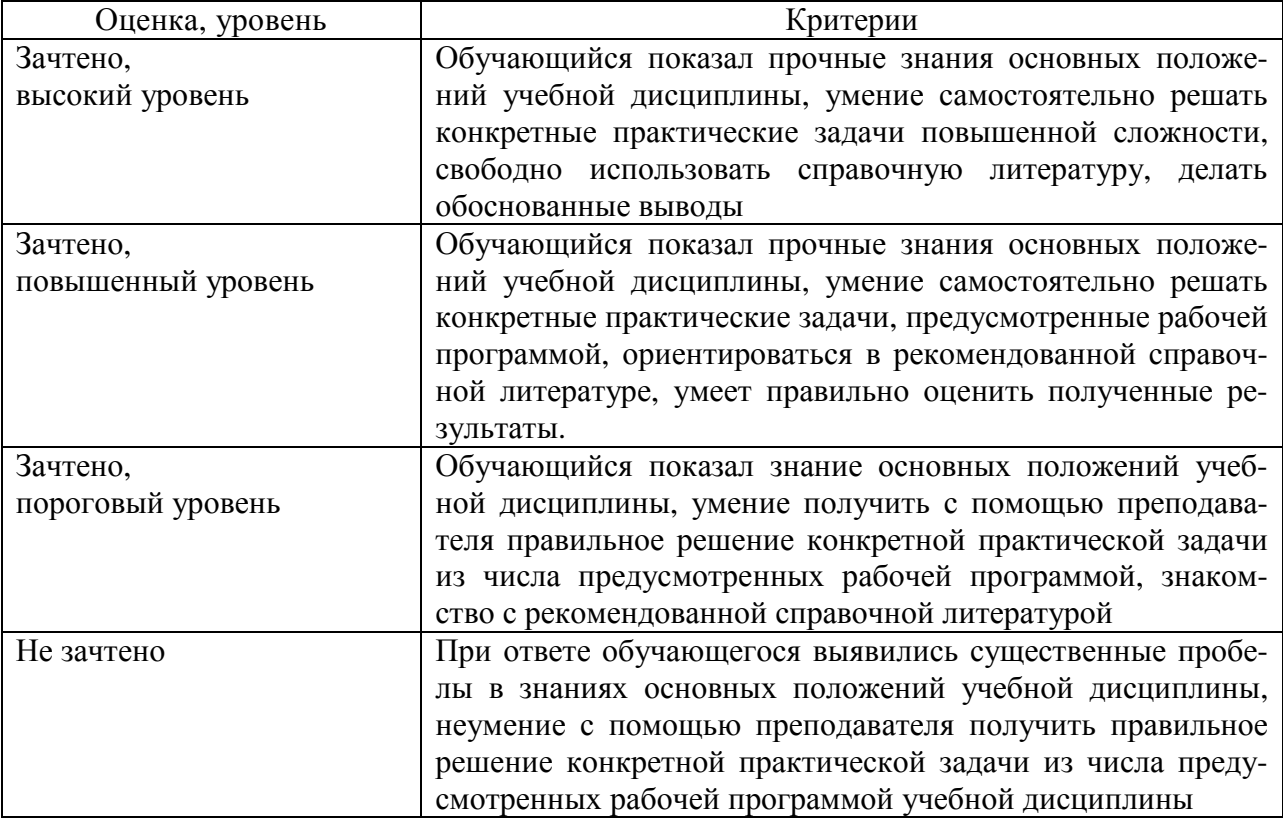

# **2.4 Критерии оценки на зачёте**

# **2.5 Критерии оценки на экзамене**

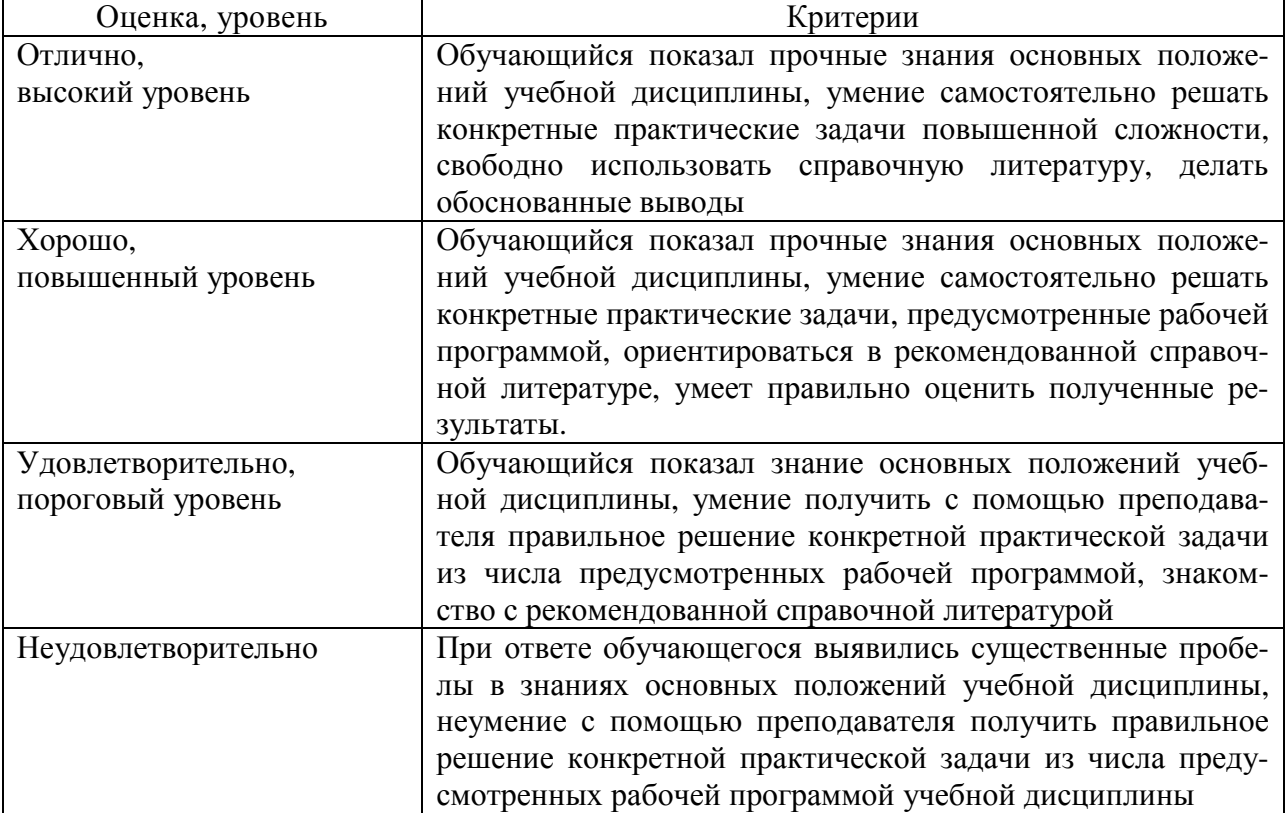

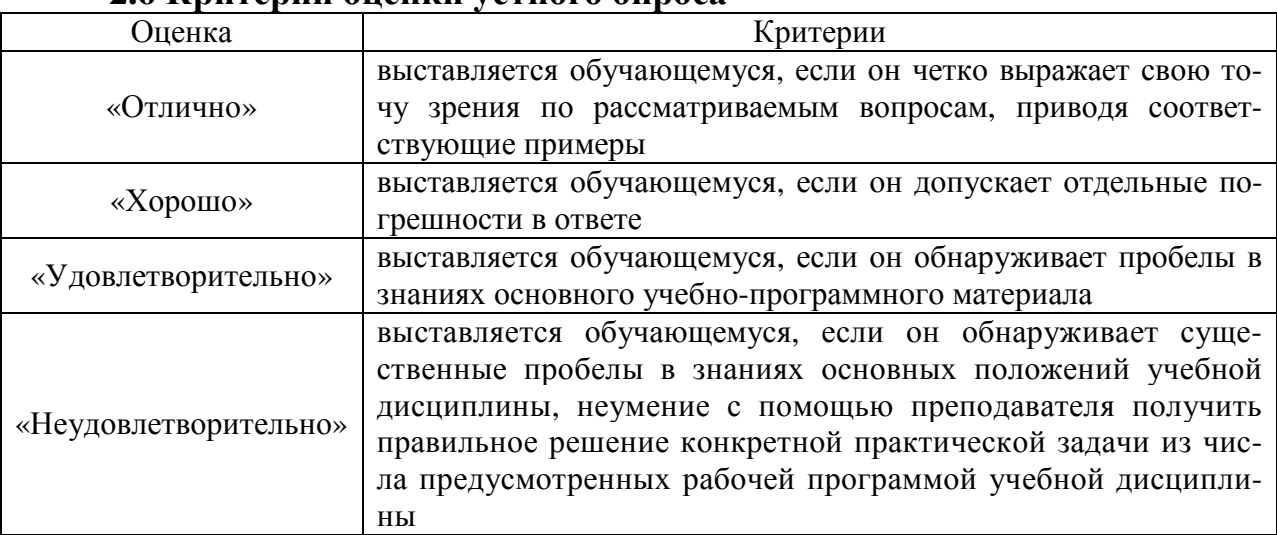

## **2.6 Критерии оценки устного опроса**

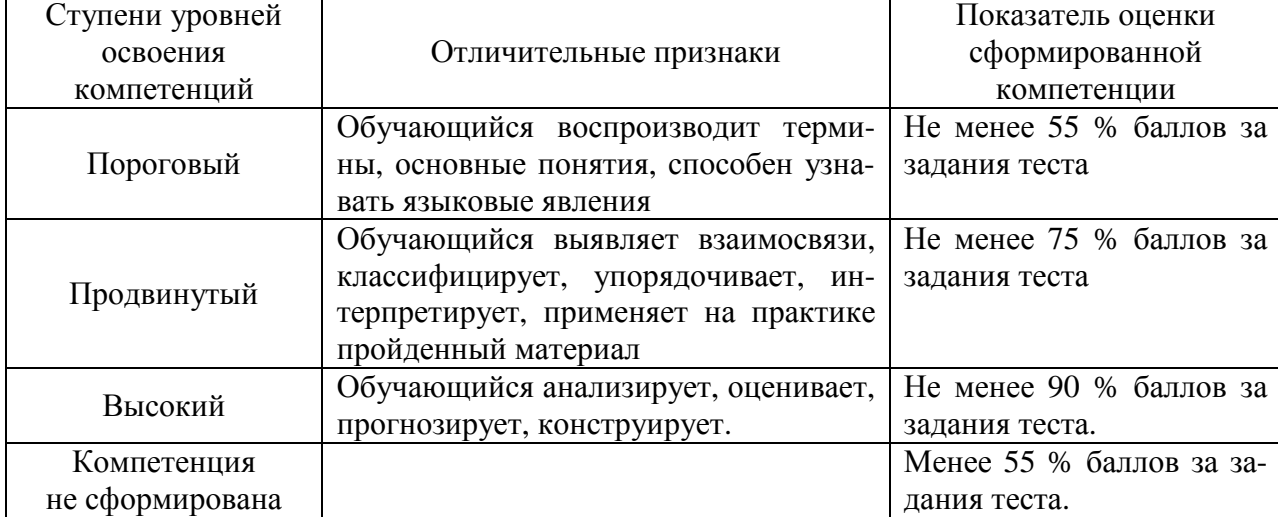

### **2.7 Критерии оценки тестов**

#### **2.8 Допуск к сдаче зачёта**

- 1. Посещение лекций. Допускается один пропуск без предъявления справки.
- 2. Посещение лабораторных занятий. В случае пропуска обязательная отработка.
- 3. Сдача всех лабораторных работ.
- 4. Выполнение заданий самостоятельной работы.

**3. Типовые контрольные задания или иные материалы, необходимые для оценки знаний, умений, навыков и (или) опыта деятельности, характеризующих этапы формирования компетенций в процессе освоения образовательной программы**

#### **3.1 Вопросы к зачёту**

- 1. Понятие информационной системы.
- 2. Виды информационных систем.
- 3. Автоматизированные системы.
- 4. Интеллектуальные системы.
- 5. Структура информационных систем.
- 6. Информационные системы, используемые в электроэнергетике.
- 7. Знаковые системы и естественные языки.
- 8. Формальные языки.
- 9. Языки программирования.
- 10. Информационные языки и языки описания данных.
- 11. Информационные ресурсы.
- 12. Базы данных.
- 13. Уровни представления данных.
- 14. Классификации баз данных.
- 15. Банк данных и база знаний.
- 16. Математические методы.
- 17. Численные методы решения ОДУ.
- 18. Численные методы решения ДУЧП.
- 19. Методы оптимизации.
- 20. Регрессионные зависимости.
- 21. Метод наименьших квадратов.
- 22. Математические модели.
- 23. Алгоритмы.
- 24. Структура и архитектура микропроцессорных систем.
- 25. Структура и архитектура микропроцессоров.
- 26. Универсальные и специализированные микропроцессоры.
- 27. Основная память.
- 28. Интерфейсные, вспомогательные и периферийные устройства.
- 29. Конфигурация и архитектура компьютеров.
- 30. Подключение периферийных устройств к материнской плате.
- 31. Устройства внешней памяти.
- 32. Устройства управления.
- 33. Устройства ввода информации.
- 34. Устройства вывода информации.
- 35. Настольные персональные компьютеры.
- 36. Панельные и портативные персональные компьютеры.
- 37. Планшетные и карманные персональные компьютеры.
- 38. Серверы, мейнфреймы, суперкомпьютеры.
- 39. Промышленные и бортовые компьютеры.
- 40. Магнитные носители и устройства флеш-памяти.
- 41. Оптические диски.
- 42. Устройства ввода и сбора графической информации.
- 43. Устройства ввода и сбора аудиальной информации.
- 44. Устройства сбора аудио и видеоинформации (видеосъёмки).

45. Устройства представления и воспроизведения графической и текстовой информации на бумажном носителе.

46. Копировальные аппараты, картриджи, тонеры.

- 47. Устройства представления и воспроизведения аудиальной информации.
- 48. Устройства воспроизведения визуальной информации.
- 49. Интерактивные доски.
- 50. Устройства представления и воспроизведения аудио и видеоинформации.

### **Практические задачи**

С помощью программы DIALux произвести расчёт системы электрического освещения согласно варианта.

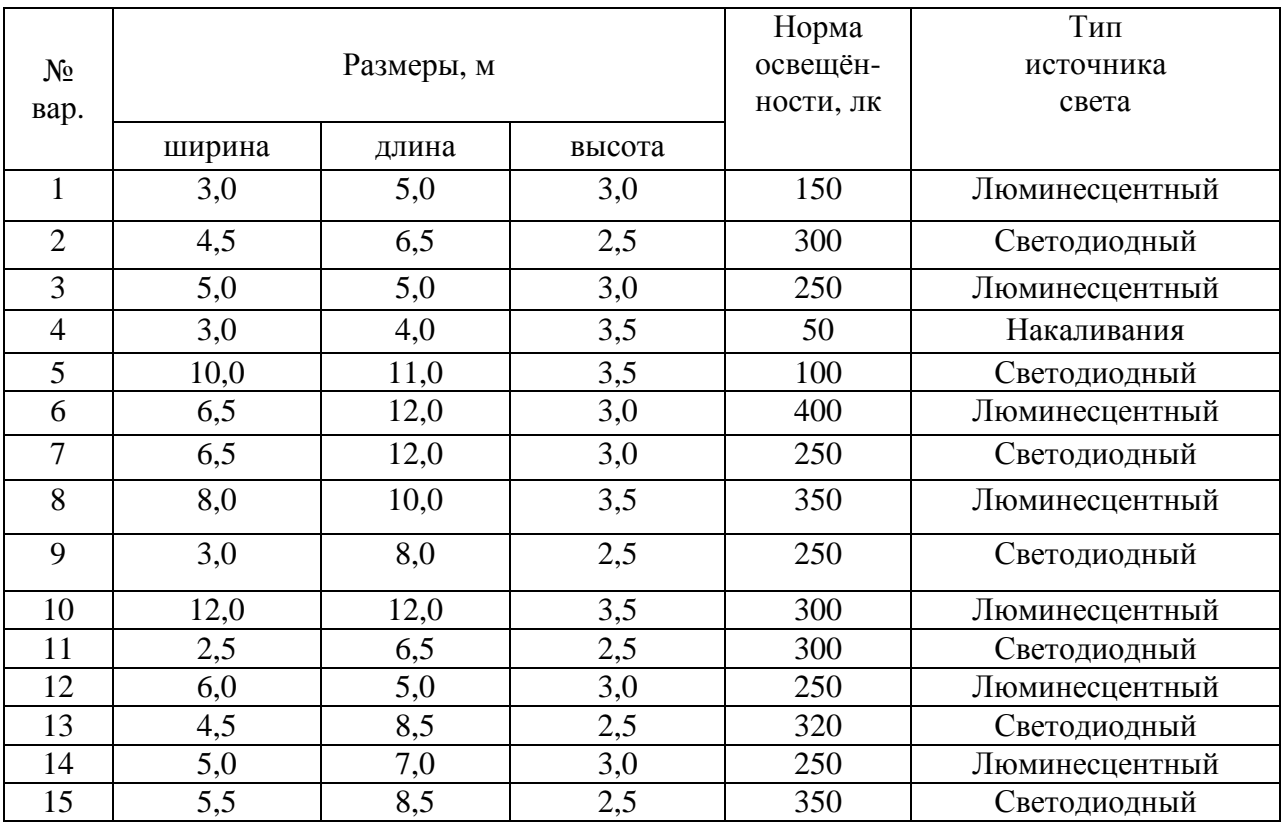

#### **3.2 Вопросы к коллоквиуму**

1. Структура САПР.

2. Классификация САПР.

3. Особенности организационного и правового обеспечений САПР.

4. Модели объектов проектирования.

5. Метод конечных элементов.

6. Языки проектирования.

7. Особенности технического обеспечения САПР.

8. Системы автоматизированного проектирования AutoCAD и компас-электрик.

9. Программный продукт SIMARIS design.

10. Комплексные CAD-системы для проектирования электрических сетей, устройств и систем автоматики компании САПР-Альфа.

11. Программа планирования и дизайна освещения DIALux.

12. Программа AutomatiCS.

13. Программные пакеты ElectriCS 3D и ElectriCS ADT.

14. Программные комплексы ElectriCS ESP, ElectriCS Light и ElectriCS Pro.

15. Программные комплексы ElectriCS Storm, EnergyCS Потери и EnergyCS Режим.

16. Программные комплексы EnergyCS ТКЗ и EnergyCS Line.

17. Программный продукт EnergyCS Электрика.

18. Программный продукт nanoCAD Электро.

19. Программные продукты MultiSim и VisSim.

20. Программы Simulink и Stateflow.

### **3.3 Вопросы к экзамену**

1. Виды коммуникационных и сетевых устройств.

2. Повторители, концентраторы, мосты.

3. Коммутаторы, маршрутизаторы, сетевые шлюзы.

- 4. Модемы.
- 5. Преобразователи.
- 6. Устройства связи с объектом (УСО).
- 7. Технические средства связи.
- 8. Проводные линии связи.
- 9. Информационные сети.
- 10. Одноранговые и клиент-серверные сети.
- 11. Сетевая архитектура.
- 12. Сетевые топологии.
- 13. Глобальная информационная сеть Internet.
- 14. Конструкторская документация текстовая и чертежная.
- 15. Конструкторская документация схемная.
- 16. Виды и уровни программного обеспечения.
- 17. Системное программное обеспечение.
- 18. Операционные системы.
- 19. Служебные программы.
- 20. Прикладное программное обеспечение.
- 21. Офисные пакеты прикладных программ, текстовые процессоры и редакторы.
- 22. Табличные процессоры и электронные таблицы.
- 23. Системы управления базами данных.
- 24. Мультимедийные программы.
- 25. Инструментальное программное обеспечение.
- 26. Централизованные и распределённые АСУТП.
- 27. Структура и функции АСДУ.
- 28. Структура и функции АСКУЭ. Особенности АИИС КУЭ.
- 29. Программируемые логические контроллеры (ПЛК) и микроконтроллеры.
- 30. Операторские панели.
- 31. Устройства ввода и сбора значений контролируемых и управляемых параметров процессов и объектов.
- 32. Устройства представления и воспроизведения значений контролируемых и управляемых параметров процессов и объектов.
	- 33. Промышленные информационные сети.
	- 34. Аппаратура АСДУ.
- 35. Средства контроля качества электроэнергии. Анализаторы качества электроэнергии.
- 36. Регистраторы фактических значений показателей качества электроэнергии (ПКЭ).
	- 37. Осциллографы.
	- 38. Осциллографы-мультиметры.
- 39. Микропроцессорные счётчики электроэнергии. Микропроцессорный однофазный/трехфазный счетчик электроэнергии ДЕЛЬТА.
	- 40. Микропроцессорный счетчик электроэнергии АЛЬФА.
- 41. Многотарифные многофункциональные микропроцессорные трехфазные счетчики электроэнергии серии ЕвроАЛЬФА.
	- 42. Устройства сбора и передачи данных (УСПД).
	- 43. Микропроцессорные устройства релейной защиты (МУРЗ).
	- 44. Функции и виды SCADA-систем.
	- 45. Программный комплекс Trace mode.

46. SCADA-система Simatic WinCC.

47. SCADA-система Каскад.

48. Средства программирования ПЛК и микроконтроллеров.

49. Пакет прикладных программ АСКУЭ-РЭС.

50. Программный комплекс АльфаЦЕНТР.

#### **Практические задачи**

С помощью программы nanoCAD Электро разработать однолинейную принципиальную схему системы электроснабжения. В таблице 1 приведены варианты заданий для проектирования, а в таблице 2 – данные электрических нагрузок.

| 1.000111401<br>$N_2$ | Кол.           | <b>Trendamere Ammere A.m.</b> hpoenthpoleumm<br>Нагрузки |                |           |                |     |     |                |       |           |           |           |           |
|----------------------|----------------|----------------------------------------------------------|----------------|-----------|----------------|-----|-----|----------------|-------|-----------|-----------|-----------|-----------|
| вар.                 | шкаф.          | $\mathbf{1}$                                             | $\overline{2}$ | 3         | $\overline{4}$ | 5   | 6   | $\overline{7}$ | 8     | 9         | 10        | 11        | 12        |
| $\mathbf{1}$         | 2              | $+$                                                      | $+$            | $+$       |                | $+$ | $+$ | $+$            |       |           | $+$       | $+$       |           |
| $\overline{2}$       | $\mathbf{1}$   | $+$                                                      | $+$            |           | $+$            | $+$ | $+$ |                |       | $+$       |           |           |           |
| 3                    | $\overline{2}$ | $+$                                                      | $+$            |           | $+$            | $+$ | $+$ | $+$            | $+$   | $+$       |           |           |           |
| $\overline{4}$       | 3              | $+$                                                      | $+$            | $+$       | $+$            | $+$ | $+$ | $+$            | $+$   | $+$       | $+$       | $+$       | $+$       |
| 5                    | $\overline{2}$ | $+$                                                      | $+$            | $+$       | $+$            | $+$ | $+$ | $+$            | $\pm$ | $+$       | $+$       | $+$       | $+$       |
| 6                    | $\overline{2}$ |                                                          |                | $+$       | $+$            | $+$ | $+$ | $+$            |       |           | $+$       | $+$       | $+$       |
| $\overline{7}$       | $\mathbf{1}$   | $+$                                                      | $+$            |           | $+$            |     | $+$ |                |       | $\ddot{}$ | $+$       | $+$       |           |
| 8                    | 3              | $+$                                                      | $+$            |           | $+$            |     | $+$ |                |       | $+$       | $+$       | $+$       | $+$       |
| 9                    | $\overline{2}$ | $+$                                                      | $+$            | $+$       |                | $+$ | $+$ |                | $+$   |           |           | $+$       |           |
| 10                   | $\overline{3}$ | $+$                                                      | $+$            | $+$       |                |     | $+$ | $+$            |       |           | $\ddot{}$ | $+$       | $+$       |
| 11                   | $\mathbf{1}$   | $+$                                                      | $+$            |           | $+$            |     | $+$ |                |       | $+$       | $+$       | $+$       |           |
| 12                   | 3              | $+$                                                      | $+$            |           |                |     | $+$ |                | $\pm$ | $+$       | $+$       | $+$       | $\ddot{}$ |
| 13                   | $\overline{2}$ | $+$                                                      | $+$            | $+$       |                | $+$ | $+$ |                | $+$   |           |           | $+$       |           |
| 14                   | $\overline{2}$ | $+$                                                      | $+$            | $\ddot{}$ | $+$            | $+$ | $+$ | $+$            | $+$   | $+$       | $\ddot{}$ | $+$       |           |
| 15                   | $\overline{2}$ |                                                          |                | $+$       | $+$            | $+$ | $+$ | $\pm$          | $\pm$ |           |           | $\ddot{}$ | $\pm$     |

Таблица 1 – Исходные данные для проектирования

#### Таблица 2 – Электрические нагрузки

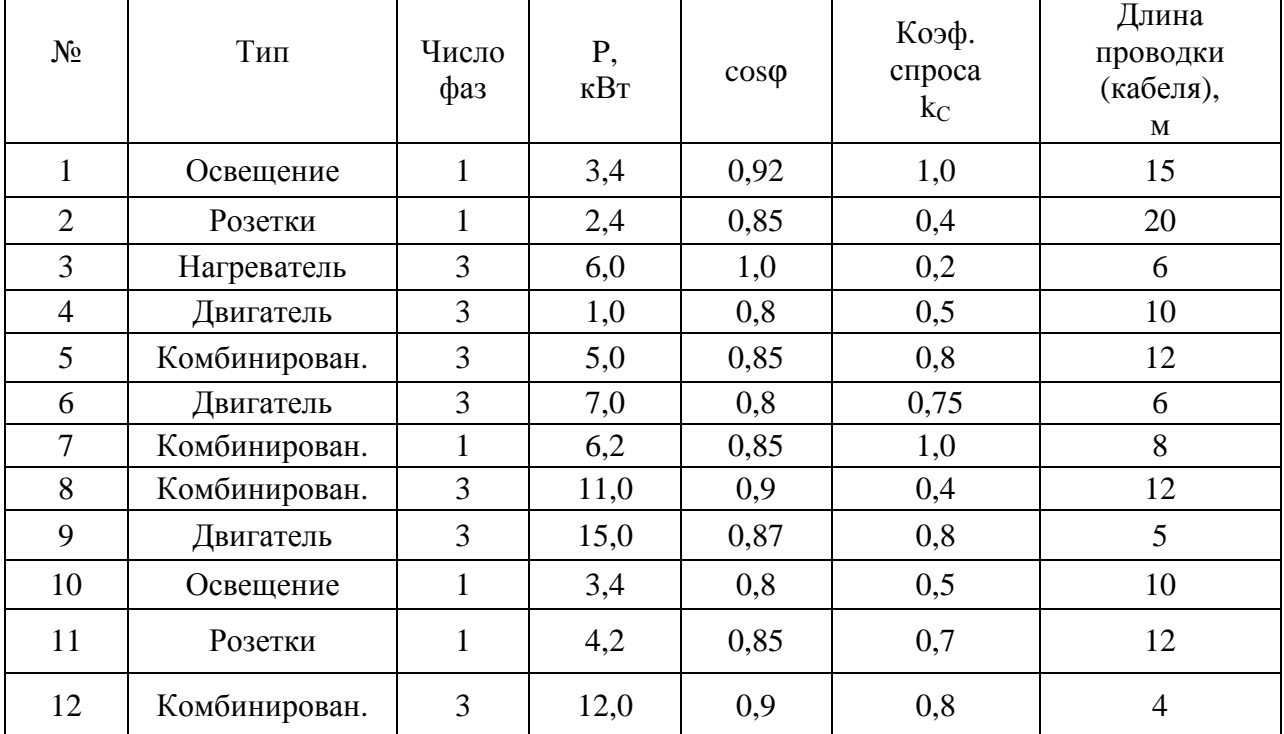

### 3.4 Тестовые задания

1. Укажите высокоуровневый язык программирования.

- 1. Язык Ассемблера.
- 2. VRML.
- 3. SOL.
- 4. VHDL.

2. Как называются базы данных, в основе которых лежит теоретико-множественное отношение, представляемое в виде таблицы?

- 1. Иерархические.
- 2. Реляционные.
- 3. Сетевые.
- 4. Матричные.

3. Что такое совокупность уравнений, связывающих существенные для исследования или изучения параметры объекта и факторы, действующие на объект, и неравенств, выражающих ограничения факторов?

- 1. Математический метод.
- 2. Алгоритм.
- 3. Система уравнений.
- 4. Математическая молель.

4. Как называется система точно сформулированных правил получения требуемого результата (выходной информации) с помощью входных данных; последовательность действий (шагов), приводящих к решению задачи?

- 1. Информационный процесс.
- 2. Компьютерная программа.
- 3. Алгоритм.
- 4. Метод.

5. Укажите алгоритмы, которые задают определённые действия, обозначая их в единственной и достоверной последовательности, обеспечивая тем самым однозначный требуемый или искомый результат, если выполняются те условия процесса, задачи, для которых разработан алгоритм.

- 1. Детерминированные.
- 2. Гибкие.
- 3. Пиклические.
- 4. Вспомогательные.
- 6. Укажите встраиваемую микропроцессорную систему.
	- 1. Цифровой сигнальный процессор.
	- 2. Микроконтроллер.
	- 3. Сопроцессор.
	- 4. Арифметико-логическое устройство.
- 7. Укажите масочное постоянное запоминающее устройство.
	- 1. PROM.
	- 2. EPROM.
	- 3. EEPROM.
	- 4. ROM.
- 8. Укажите интерфейсное средство микропроцессорной системы.
	- 1. Системная шина.
	- 2. Генератор тактовых импульсов.
	- 3. Контрольный таймер.
	- 4. Периферийные устройства.
- 9. Укажите основной функциональный блок компьютера.
	- 1. Монитор.
	- 2. Системная плата.

3. Внешняя память.

4. Основная память.

10. Укажите порт системного блока, передающий небольшие объёмы информации на большие расстояния.

1. LPT.

- 2. USB.
- 3. COM.
- 4. Универсальный.

11. Укажите разновидность полупроводниковой технологии электрически перепрограммируемой памяти (EEPROM).

- 1. Оперативное запоминающее устройство.
- 2. Флеш-память.
- 3. Оптический диск.
- 4. Постоянное запоминающее устройство.

12. Укажите компьютер, функциональные элементы которого заключены в корпусе монитора, применяющийся в АСУТП, АСНИ, системах мониторинга, платёжных и информационных терминалах, общественных помещениях.

1. Ноутбук.

- 2. Моноблок-компьютер.
- 3. Планшет.
- 4. Смартфон.

13. Как называют специализированный компьютер, предназначенный для хранения банков и баз данных, управления работой информационных сетей, представления своих вычислительных мощностей и ресурсов другим компьютерам?

- 1. Персональный.
- 2. Мейнфрейм.
- 3. СуперЭВМ.
- 4. Сервер.

14. Как называют промышленный компьютер, реализующий человеко-машинный интерфейс (HMI) взаимодействия операторов с ПЛК и микропроцессорными устройствами?

- 1. Операторская панель.
- 2. Планшет.
- 3. Сервер.
- 4. Смартфон.

15. Укажите прибор, имеющий два или более сетевых интерфейса и пересылающий пакеты данных между различными сегментами информационной сети.

- 1. Модем.
- 2. Концентратор.
- 3. Маршрутизатор.
- 4. Сетевой шлюз.

16. Укажите комплекс программ, обеспечивающий управление ресурсами компьютера, процессами обработки информации, использующими эти ресурсы, и данными.

- 1. Информационная система.
- 2. Операционная система.
- 3. Программная система.
- 4. Интеллектуальная система.

17. Какое программное обеспечение представляют собой приложения пользователя, с помощью которых на данном компьютере выполняются конкретные задания?

- 1. Прикладное.
- 2. Системное.
- 3. Пользовательское.

4. Инструментальное.

18. Укажите программные средства, позволяющие обрабатывать и представлять аудио и видеоинформацию.

1. Средства презентационной графики.

- 2. Мультимедиа.
- 3. Монитор.
- 4. Экран.

19. Что представляет собой набор средств, позволяющих программу, подготовленную на языке программирования, преобразовать в загрузочный модуль, готовый для выполнения программы?

1. Систему управления.

2. Систему преобразования.

3. Систему принятия решений.

4. Систему программирования.

20. Укажите программный комплекс, обеспечивающий автоматизацию всех этапов процесса разработки и сопровождения сложных программных систем.

- 1. CASE.
- 2. CAPP.
- 3. CMYK.
- 4. CALS.

21. Укажите систему инженерного анализа.

- 1. CAD.
- 2. CAM.
- 3. CAE.
- 4. EDA.

22. Укажите специализированное приложение, ориентированное на проектирование инженерных систем объектов гражданского строительства: систем сантехники и канализации, отопления и вентиляции, электрики и пожарной безопасности; реализующее построение трехмерной параметрической модели, получение чертежей и спецификаций на её основе.

- 1. AutoCAD Map 3D.
- 2. AutoCAD Civil 3D.
- 3. AutoCAD P&ID.
- 4. AutoCAD MEP.

23. Укажите комплексный инструмент для быстрого и эффективного расчета и проектирования энергораспределения промышленных, жилых и нежилых зданий, являющийся эталонным решением для проектирования распределительных систем в электроэнергетике.

- 1. AutoCAD.
- 2. SIMARIS design.
- 3. Mathcad.
- 4. DIALux.

24. Укажите программу, предназначенную для автоматизированного проектирования низковольтных комплектных устройств, а также смешанных систем автоматики и электрики.

- 1. Альфа НКУ.
- 2. Альфа ЭТЛ.
- 3. Альфа СЭ.
- 4. Альфа СА.

25. Укажите программу, предназначеную для автоматизированного проектирования электрических сетей и выполняющую следующие задачи: составление силовых однолинейных схем; расчет электрических нагрузок; автоматизированный подбор оборудования из базы данных программы; расчет падения напряжения и токов короткого замыкания; подбор сечений проводников, защитной аппаратуры; выпуск таблицы подсчета нагрузок и спецификации C1; выпуск чертежей расположения электрооборудования и электропроводок на планах помещений.

- 1. Альфа НКУ.
- 2. Альфа ЭТЛ.
- 3. Альфа СЭ.
- 4. Альфа СА.

26. Как называется программа для планирования и дизайна освещения, разрабатываемая с 1994 года Немецким институтом прикладной светотехники?

- 1. AutoCAD.
- 2. SIMARIS design.
- 3. Mathcad.
- 4. DIALux.

27. Укажите программный пакет, предназначенный для автоматизированной раскладки кабелей различного назначения при проектировании, реконструкции, ремонте и эксплуатации зданий, сооружений и открытых территорий.

- 1. ElectriCS ADT.
- 2. ElectriCS 3D.
- 3. ElectriCS ESP.
- 4. ElectriCS Pro.

28. Укажите программный комплекс, предназначенный для выполнения электротехнических расчетов при проектировании и эксплуатации распределительных сетей низкого и среднего напряжения.

- 1. ElectriCS ADT.
- 2. ElectriCS 3D.
- 3. ElectriCS ESP.
- 4. EnergyCS Электрика.

29. Укажите программу, предназначенную для автоматизированного проектирования молниезащиты и заземления зданий и сооружений.

- 1. ElectriCS ADT.
- 2. ElectriCS Storm.
- 3. ElectriCS ESP.
- 4. EnergyCS Электрика.

30. С открытия какого окна начинается работа в программе nanoCAD Электро?

- 1. Менеджер баз данных.
- 2. Менеджер проекта.
- 3. Менеджер спецификаций.
- 4. Приложение пользователя.

31. Укажите первый (нижний) уровень АСУТП.

- 1. Человеко-машинного интерфейса.
- 2. Диспетчерского управления.
- 3. Датчиков и исполнительных устройств.
- 4. ПЛК и микроконтроллеров.

32. Укажите уровень АСУТП, функции которого обработка информации, получаемой от датчиков; передача информации на верхний уровень (уровень диспетчерского управления); выработка управляющих сигналов для исполнительных и сигнальных устройств; диагностика и удалённое конфигурирование датчиков и исполнительных устройств.

- 1. Человеко-машинного интерфейса.
- 2. Диспетчерского управления.
- 3. Датчиков и исполнительных устройств.

4. ПЛК и микроконтроллеров.

33. Укажите программное обеспечение, которое в переводе с английского языка звучит: «диспетчерское управление и сбор данных».

1. SERCOS.

2. SILK.

- 3. SCADA.
- 4. SPICE.

34. Укажите бесплатную SCADA-систему.

- 1. OpenSCADA.
- 2. Simatic WinCC.
- 3. Trace mode.
- 4. ClearSCADA.

35. Укажите программный комплекс класса SCADA HMI, разработанный компанией AdAstra Research Group (г. Москва) в 1992 году, предназначенный для разработки программного обеспечения АСУП, АСУТП, систем телемеханики, АСКУЭ, а также для обеспечения их функционирования в реальном времени.

- 1. OpenSCADA.
- 2. ClearSCADA.
- 3. Simatic WinCC.
- 4. Trace mode.

36. Какая информационная сеть связывает УСО, ПЛК, микроконтроллеры, компьютеры, операторские панели, и используется в АСУТП?

- 1. Персональная.
- 2. Глобальная.
- 3. Локальная.
- 4. Офисная.

37. Какие ПЛК называют интеллектуальными реле?

- 1. Моноблочные.
- 2. Модульные.
- 3. Специализированные.
- 4. Микроконтроллеры.

38. Какие промышленные контроллеры являются элементами устройств, которыми они управляют, выполняются в виде микросхем, встраиваемых в оборудование?

- 1. ПЛК.
- 2. Микроконтроллеры.
- 3. Микропроцессоры.
- 4. Операционный усилитель.

39. Укажите графический язык программирования ПЛК.

- 1. FBD.
- 2. ST.
- $3.$  II.

4. C++.

40. Укажите текстовой паскалеподобный язык программирования ПЛК.

1. FBD.

2. ST.

- 3. IL.
- $4. C++.$

41. Как называется промышленный компьютер, реализующий человеко-машинный интерфейс (HMI) взаимодействия операторов с ПЛК и микропроцессорными устройствами?

1. Сервер.

2. МикроЭВМ.

3. Операторская панель.

4. Сматрфон.

42. Укажите средства контроля качества электроэнергии – многофункциональные приборы, осуществляющие сбор значений показателей качества электроэнергии и их передачу.

1. Осциллографы.

2. Регистраторы фактических значений ПКЭ.

3. Мультиметры.

4. Счетчики.

43. Укажите микропроцессорный однофазный/трехфазный счетчик электроэнергии, предназначенный для учета электроэнергии в однофазных или трехфазных сетях жилых домов и производственных помещений.

1. АЛЬФА А1800.

2. ДЕЛЬТА.

3. ЕвроАЛЬФА 1600.

4. ALPHA®.

44. Укажите многофункциональные микропроцессорные счетчики электроэнергии, которые устанавливают на электростанциях, высоковольтных электрических подстанциях, в распределительных сетях.

1. АЛЬФА А1800.

2. ДЕЛЬТА.

3. ЕвроАЛЬФА 1600.

4. ALPHA®.

45. Какая автоматизированная система предназначена для обеспечения дистанционного автоматизированного учета электрической энергии, оперативного расчета балансов, предоставления информации для коммерческих расчётов, определения технологических расходов и потерь, оперативного контроля и анализа режимов потребления электроэнергии, оперативного управления режимами энергопотребления, обнаружения несанкционированного подключения к электрическим сетям, контроля достоверности показаний приборов учета электроэнергии?

1. АСУТП.

- 2. АСТПП.
- 3. АСКУЭ.
- 4. АИИС КУЭ.

46. Какая автоматизированная система представляет собой совокупность аппаратных и программных средств, обеспечивающих дистанционный сбор, хранение и обработку данных об энергетических потоках в электрических сетях, и необходима для автоматизации торговли электроэнергией?

1. АИИС КУЭ.

- 2. АСТПП.
- 3. АСКУЭ.
- 4. АСУВН.

47. Укажите многофункциональные устройства, работающие в автоматическом режиме в составе АСКУЭ и АИИС КУЭ, осуществляющие сбор, обработку, хранение, представление информации от счетчиков электроэнергии и обеспечивающие передачу данных (по различным каналам связи) на вышестоящие уровни АСКУЭ и АИИС КУЭ.

- 1. ПЛК.
- 2. УСО.
- 3. УСПД.
- 4. МУРЗ.

48. Какой программный модуль пакета АСКУЭ-РЭС выполняет задачи по настройке и конфигурированию системы?

1. АСКУЭ «Диспетчер опроса».

2. АСКУЭ «Администратор».

3. АСКУЭ «Составление отчётов».

4. АСКУЭ «Ввод данных».

49. Что является управляющей частью микропроцессорного устройства релейной защиты (МУРЗ)?

1. Микроконтроллер.

 $2. \Pi$  $\nPi$  $K$ .

3. Операционный усилитель.

4. Аналоговая электронная микросхема.

50. Укажите многофункциональный блок релейной защиты и автоматики НПЦ «Мехатроника».

1. SPAC800.

2. **БМРЗ-04.** 

3. SPAC801.01.

4. MiCOM P 124.

#### 3.5 Содержание контрольной работы

- 1. Релянионные базы ланных
- 2. Программное обеспечение персонального компьютера
- 3. Программа SIMARIS design
- 4. Программа DIALux
- 5. Программируемые логические контроллеры (ПЛК)
- 6. SCADA-система Trace mode

4. Методические материалы, определяющие процедуру оценивания знаний, умений, навыков и (или) опыта деятельности, характеризующих этапы формирования компетенций

4.1 Положение о формах, периодичности и порядке проведения текущего контроля успеваемости и промежуточной аттестации обучаюшихся – П ВГАУ 1.1.05-2014

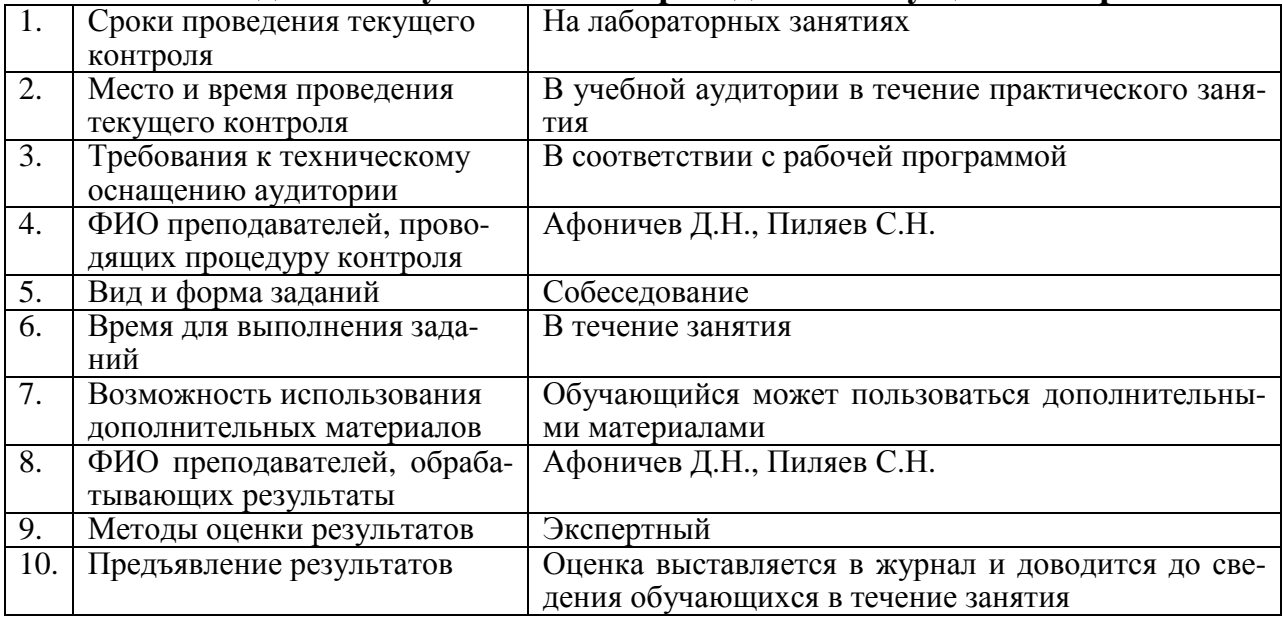

#### 4.2 Методические указания по проведению текущего контроля

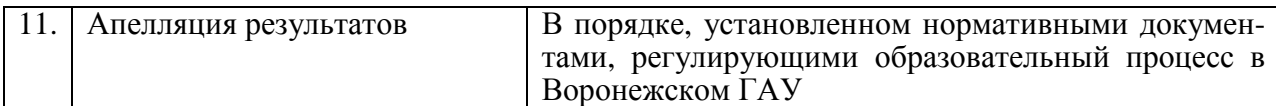

# 4.3 Ключи (ответы) к контрольным заданиям, материалам, необходимым для оценки знаний

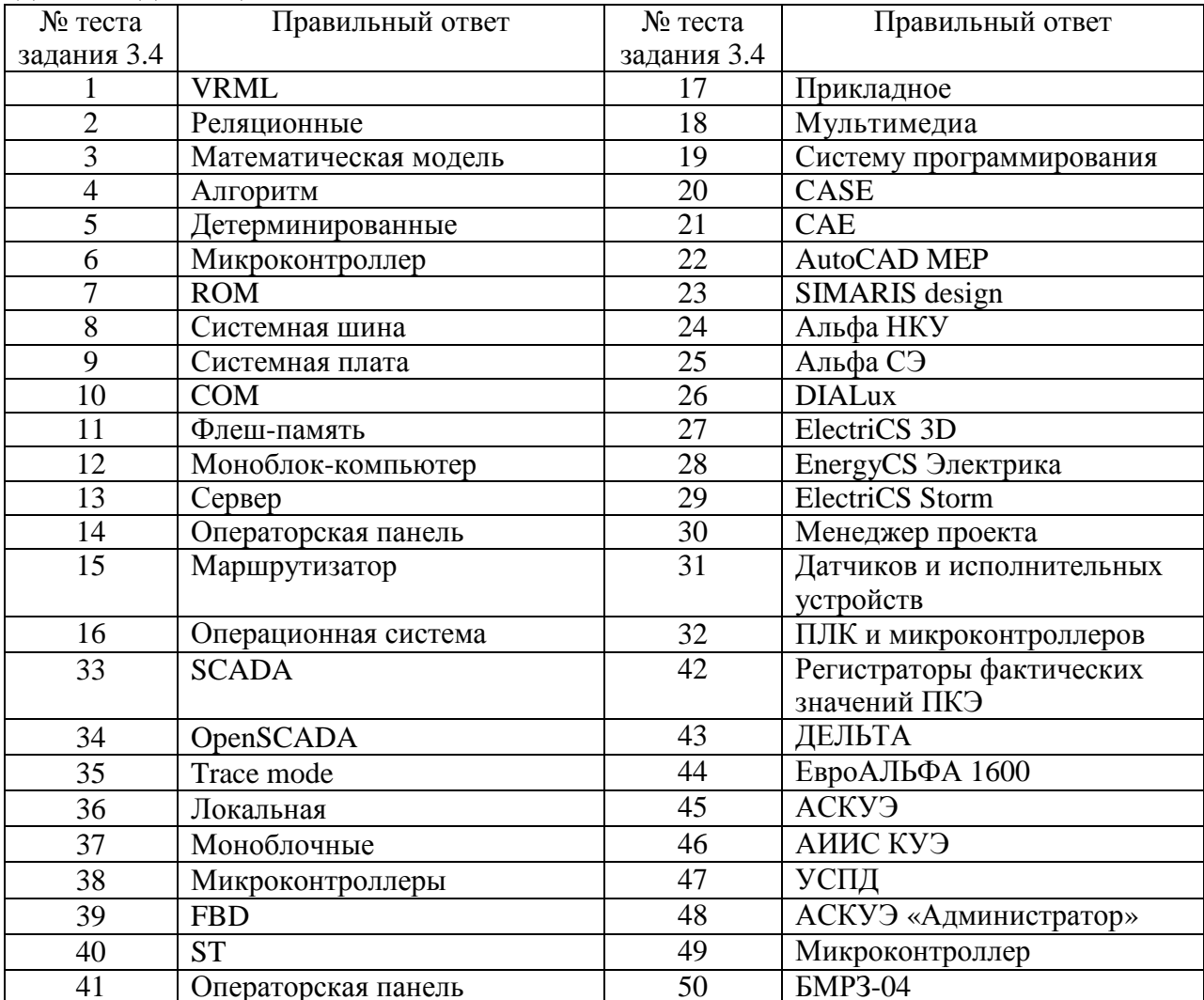